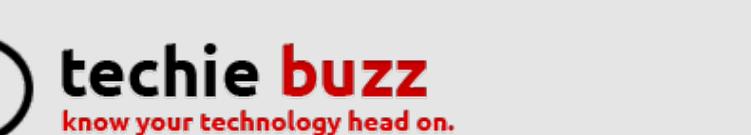

## **[ADVERTISE](http://techie-buzz.com/advertise?utm_campaign=headerlink) [ABOUT](http://techie-buzz.com/about-us?utm_campaign=headerlink) [CONTACT](http://techie-buzz.com/contact-us?utm_campaign=headerlink) [TIP](mailto:tips@techie-buzz.com) US [GUEST](http://techie-buzz.com/write-for-us-guest-post?utm_campaign=headerlink) POST**

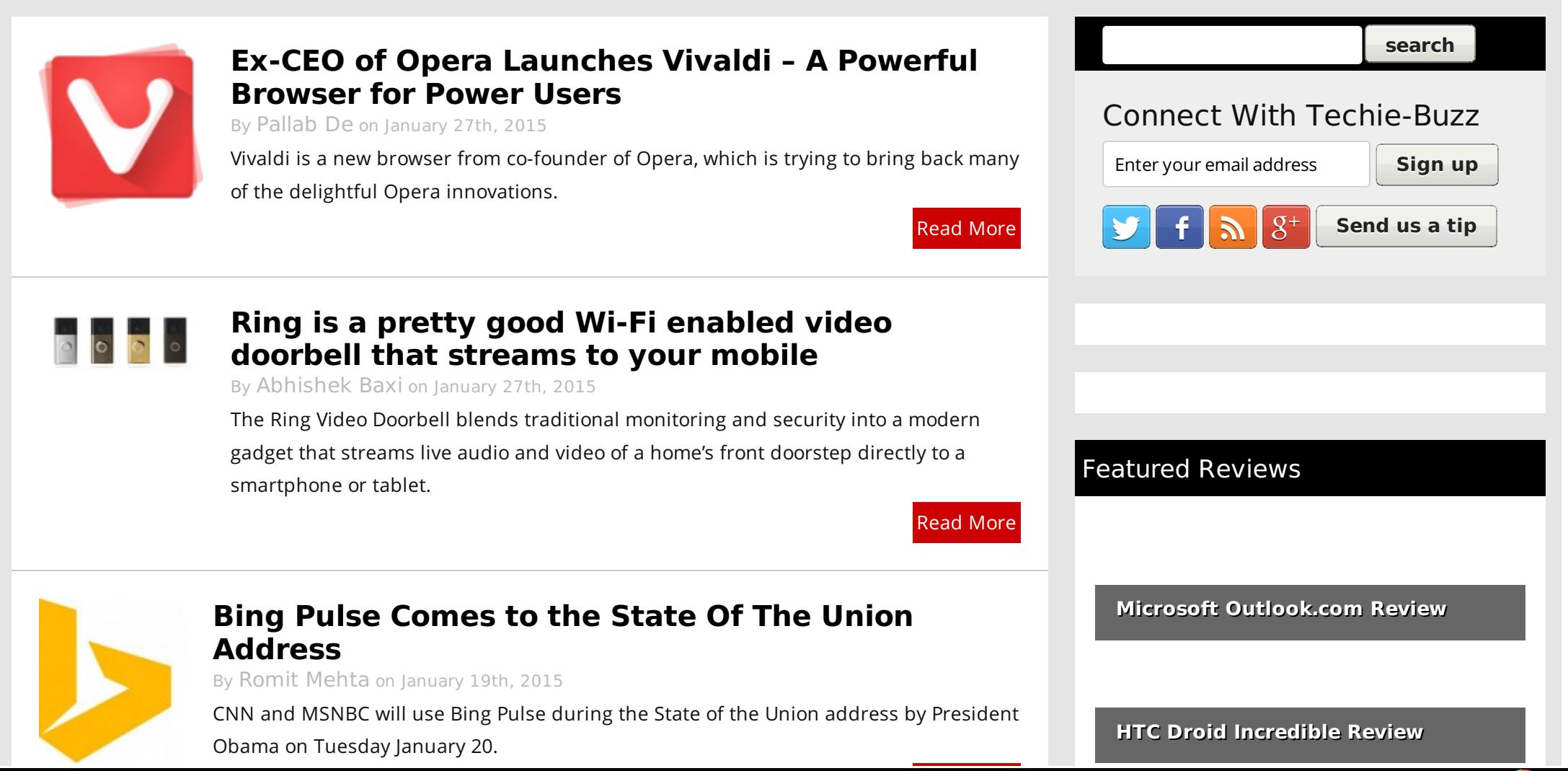

Do you need professional PDFs for your application or on your website? **Try the [PDFmyURL](http://pdfmyurl.com/html-to-pdf-api?src=pdf) API!**

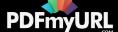

#### Read [More](http://techie-buzz.com/microsoft/bing-pulse-comes-state-union-address.html)

## **Lenovo launches A6000, India's most affordable 4G LTE [smartphone](http://techie-buzz.com/tech-news/lenovo-launches-a6000-indias-affordable-4g-lte-smartphone.html)**

By [Abhishek](http://techie-buzz.com/author/abhishek) Baxi on January 16th, 2015 lenovo

> Lenovo today introduced the Lenovo A6000 in India, the country's most affordable 4G smartphone, to be available exclusively on Flipkart.

> > Read [More](http://techie-buzz.com/tech-news/lenovo-launches-a6000-indias-affordable-4g-lte-smartphone.html)

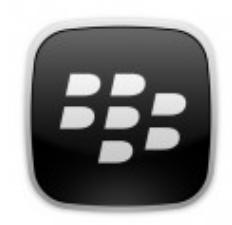

## **[BlackBerry](http://techie-buzz.com/mobile-news/blackberry-launches-blackberry-classic-india-%e2%82%b931990.html) Launches the BlackBerry Classic in India for** ₹**31,990**

By [Abhishek](http://techie-buzz.com/author/abhishek) Baxi on January 15th, 2015

In a press event in New Delhi today, BlackBerry Limited launched the BlackBerry Classic in India. The smartphone is specially built to meet the needs of productive people who prefer a physical QWERTY keyboard.

Read [More](http://techie-buzz.com/mobile-news/blackberry-launches-blackberry-classic-india-%e2%82%b931990.html)

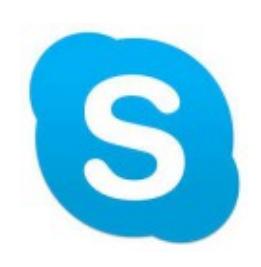

## **Skype for iOS Updated, [Pre-release](http://techie-buzz.com/microsoft/skype-ios-updated-pre-release-program-announced.html) Program Announced**

By Romit [Mehta](http://techie-buzz.com/author/romit) on January 15th, 2015

Skype for iOS gets UI updates, and Skype Pre-Release Program announced.

Read [More](http://techie-buzz.com/microsoft/skype-ios-updated-pre-release-program-announced.html)

**Denzel Washington Dies in Snowboard Accident Hoaxi** 31 people recommend this.

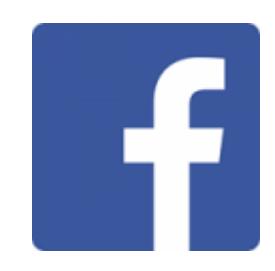

## **2 Simple Steps to Clean Up Your Facebook Profile and Hide Your Past [Indiscretions](http://techie-buzz.com/social-networking/clean-up-facebook-profile.html)**

By [Pallab](http://techie-buzz.com/author/indyan) De on January 12th, 2015

Did you go on a liking spree when Pages were introduced and Facebook invited you to

become a fan of your favourite personalities and brands? Did you post silly

nonsensical content when you were in your early teens? Chances are all of that

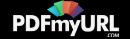

**Office 2013 Review** 

Reader Recommendations

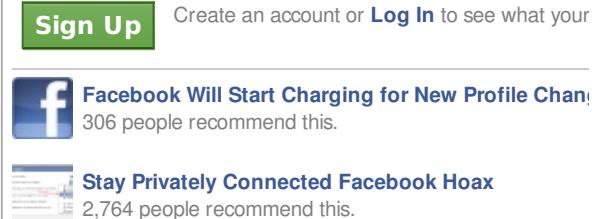

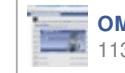

**OMG! I** Just Noticed Who Keep Watching My Profile 113 people recommend this.

**New Facebook Scam: Girl Killed Herself After Dad I** 5 people recommend this.

**Facebook Users Sharing Porn Content | Facebook** 4 people recommend this.

**Skype Translator Early Preview Now Open for Appl** 5 people recommend this.

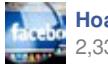

**Facebook social plugin** 

**Hoax "Facebook Privacy Notice" Goes Viral on Facebook** 2,336 people recommend this.

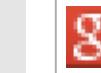

history is still available online for anyone to discover. If you want to break free from your silly, old Facebook days, here are a couple of steps that should help.

Read [More](http://techie-buzz.com/social-networking/clean-up-facebook-profile.html)

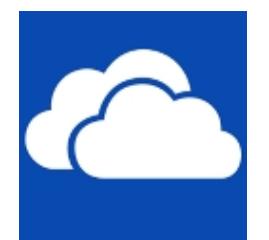

## **OneDrive Updates Coming: Single Sync Engine for Consumer and Business, Shared Folder Sync, Selective Sync [Everywhere,](http://techie-buzz.com/microsoft/onedrive-updates-coming-single-sync-engine-consumer-business-shared-folder-sync-selective-sync-everywhere-mac-client-onedrive-business.html) Mac Client for OneDrive for Business**

By Romit [Mehta](http://techie-buzz.com/author/romit) on January 10th, 2015

OneDrive blog posts about a bunch of changes coming to OneDrive sync engine and clients in 2015.

Read [More](http://techie-buzz.com/microsoft/onedrive-updates-coming-single-sync-engine-consumer-business-shared-folder-sync-selective-sync-everywhere-mac-client-onedrive-business.html)

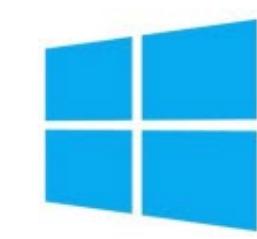

## **[Windows](http://techie-buzz.com/microsoft/windows-phone-updates-coming-via-phone-insider-app.html) Phone Updates Coming via Phone Insider App?**

By Romit [Mehta](http://techie-buzz.com/author/romit) on January 10th, 2015

There seems to be a new app, Phone Insider, to enable Windows Insiders to receive Windows Phone pre-release OS updates directly from Microsoft.

Read [More](http://techie-buzz.com/microsoft/windows-phone-updates-coming-via-phone-insider-app.html)

## **Lenovo P90 [Smartphone](http://techie-buzz.com/mobile-news/lenovo-p90-64bit-android-lollipop.html) Announced With 64 bit CPU And Android 5.0**

lenovo

By [Omkar](http://techie-buzz.com/author/techthunder) Dutta on January 6th, 2015

Lenovo P90 was recently announced at CES 2015. It is the first smartphone to utilize the combination of 64-bit Intel AtomTM Z3560 processor with Intel's 5-mode XMMTM 7262 modem.

Read [More](http://techie-buzz.com/mobile-news/lenovo-p90-64bit-android-lollipop.html)

# **Lenovo Vibe X2 Pro, Selfie Flash Accessory And**

Do you need professional PDFs for your application or on your website? **Try the [PDFmyURL](http://pdfmyurl.com/html-to-pdf-api?src=pdf) API!**

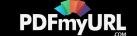

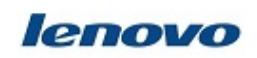

## **E Ink Smartband [Announced](http://techie-buzz.com/mobile-news/lenovo-vibe-x2-pro-selfie-flash-eink-smartband.html)**

By [Omkar](http://techie-buzz.com/author/techthunder) Dutta on January 6th, 2015

Lenovo recently launched the new Vibe X2 Pro limited edition smartphone. This limited edition smartphone is bundled with selfie flash accessory and Vibe V10 wearable smartband.

Read [More](http://techie-buzz.com/mobile-news/lenovo-vibe-x2-pro-selfie-flash-eink-smartband.html)

## **Asus Zenphone 2 And Zenphone Zoom [Announced](http://techie-buzz.com/mobile-news/asus-zenphone-2-zephone-zoom-ces.html) At CES**

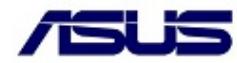

By [Omkar](http://techie-buzz.com/author/techthunder) Dutta on January 6th, 2015

Asus just launched the Zenphone 2 and Zenphone Zoom at CES 2015. It is the first device to feature a 4 GB RAM. It comes with a price-tag of just \$199.

Read [More](http://techie-buzz.com/mobile-news/asus-zenphone-2-zephone-zoom-ces.html)

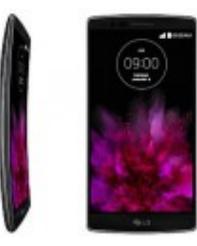

### **LG G Flex 2 is A Beauty – [Smaller,](http://techie-buzz.com/mobile-news/lg-g-flex-2-specifications.html) Faster, and Prettier**

By [Pallab](http://techie-buzz.com/author/indyan) De on January 5th, 2015

The LG G Flex 2 ticks all the right boxes, and is an improvement over its predecessor in almost every aspect.

Read [More](http://techie-buzz.com/mobile-news/lg-g-flex-2-specifications.html)

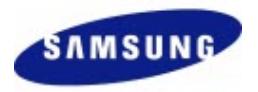

## **[Samsung](http://techie-buzz.com/mobile-news/samsung-galaxy-note-edge-coming-to-india-january-2015.html) Galaxy Note Edge Coming To India Next Month For INR 64,990**

By [Omkar](http://techie-buzz.com/author/techthunder) Dutta on December 24th, 2014

Samsung recently announced that the Galaxy Note Edge will finally go on sale from next month in India. This handset comes with a price tag of INR 64,900.

Read [More](http://techie-buzz.com/mobile-news/samsung-galaxy-note-edge-coming-to-india-january-2015.html)

# **Spice Dream Uno H Android One Smartphone**

Do you need professional PDFs for your application or on your website? **Try the [PDFmyURL](http://pdfmyurl.com/html-to-pdf-api?src=pdf) API!**

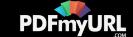

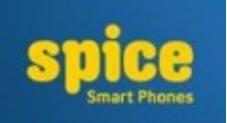

## **[Launched](http://techie-buzz.com/mobile-news/spice-dream-uno-h-android-one-smartphone-launched-in-india.html) In India For INR 6,499**

By [Omkar](http://techie-buzz.com/author/techthunder) Dutta on December 17th, 2014

Spice today launched the India's first Android One Hindi smartphone. Yes, you read that right! Spice Dream Uno H is the first smartphone to feature a Hindi Keyboard along with popular Google services such as Chrome, Search, YouTube and Google Maps in Hindi. This handset is specially targeted at the 300 million Hindi speaking people […]

Read [More](http://techie-buzz.com/mobile-news/spice-dream-uno-h-android-one-smartphone-launched-in-india.html)

1 [2](http://techie-buzz.com/page/2) [3](http://techie-buzz.com/page/3) [4](http://techie-buzz.com/page/4) [5](http://techie-buzz.com/page/5) [6](http://techie-buzz.com/page/6) … [1,135](http://techie-buzz.com/page/1135) [Next](http://techie-buzz.com/page/2)

#### Techie-Buzz

- Advertise
- $\bullet$  About Us
- $\bullet$  Contact Us
- Privacy Policy
- $\bullet$  Terms of Use
- $\bullet$  Archives
- $\bullet$  Site Authors
- $\bullet$  Help Desk
- Press Releases
- [Jobs](http://go.techie-buzz.com/jobs?utm_campaign=bottomabout)
- [Shop](http://go.techie-buzz.com/shop?utm_campaign=bottomabout)

## Connect With Us

- $\bullet$  Become Fan On Facebook
- $\bullet$  Follow us on Twitter
- $\bullet$  Subscribe to RSS Feeds
- $\bullet$  Watch YouTube Videos
- $\bullet$  Follow us on Google+

**EX-CEO of Opera Launches** Vivaldi – A Powerful Browser for Power Users

Recent Posts

- $\bullet$  Ring is a pretty good Wi-Fi enabled video doorbell that streams to your mobile
- **Bing Pulse Comes to the** State Of The Union Address
- Lenovo launches A6000, India's most affordable 4G LTE smartphone
- $\bullet$  BlackBerry Launches the BlackBerry Classic in India for  $\bar{x}31.990$

Copyright 2006-2012 Techie Buzz. All Rights Reserved. Our content may not be reproduced on other websites. Content Delivery by MaxCDN

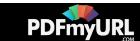